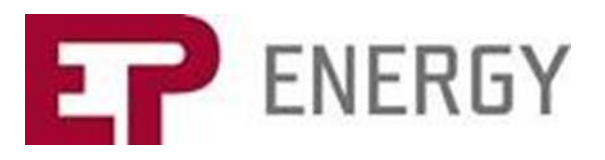

## **EP Energy 2Q 2018 Results Call**

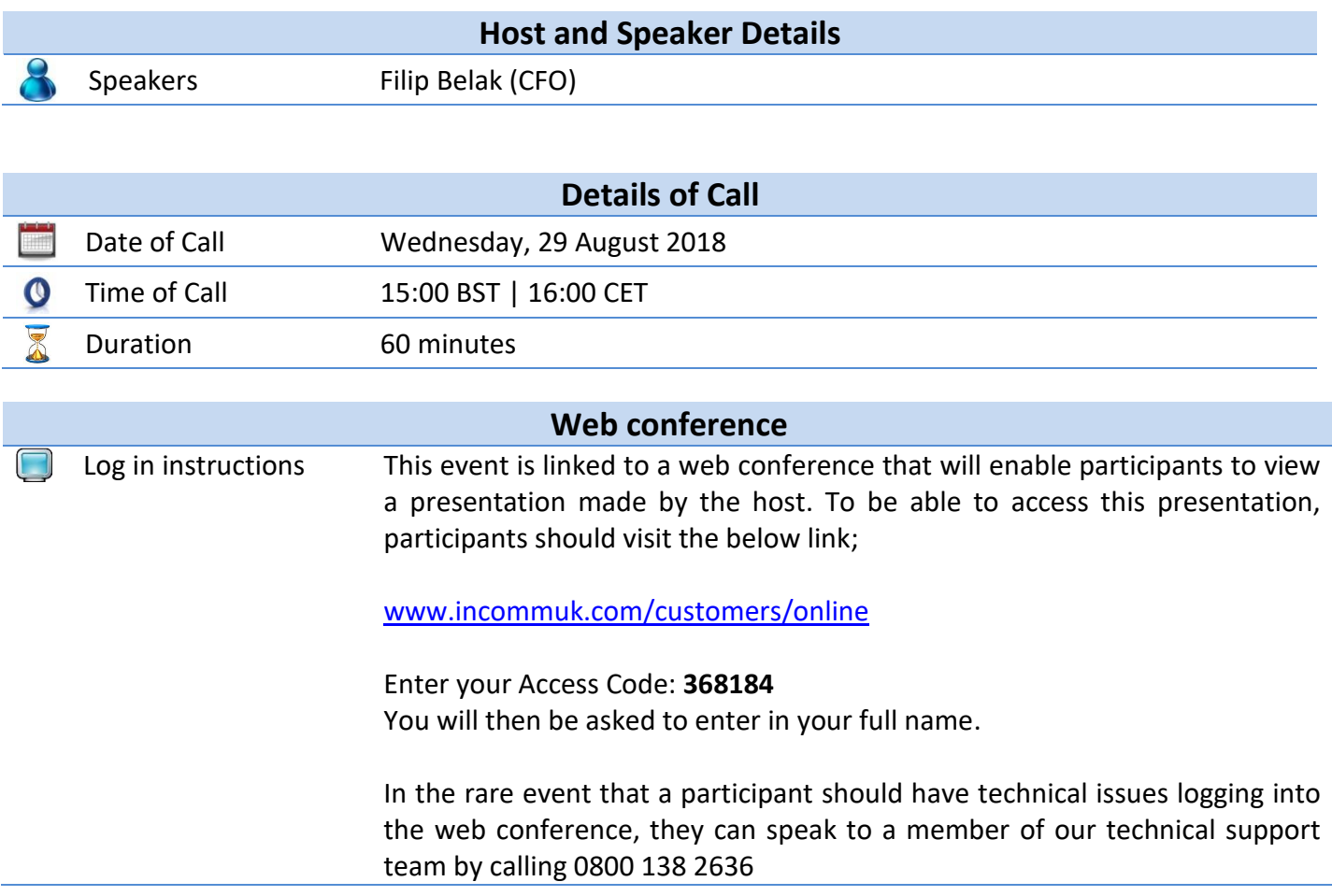

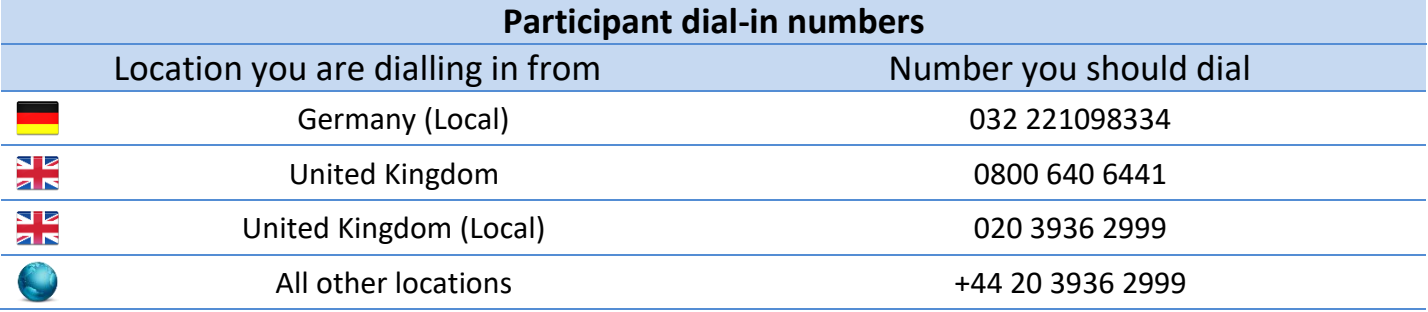

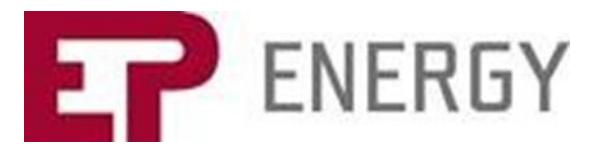

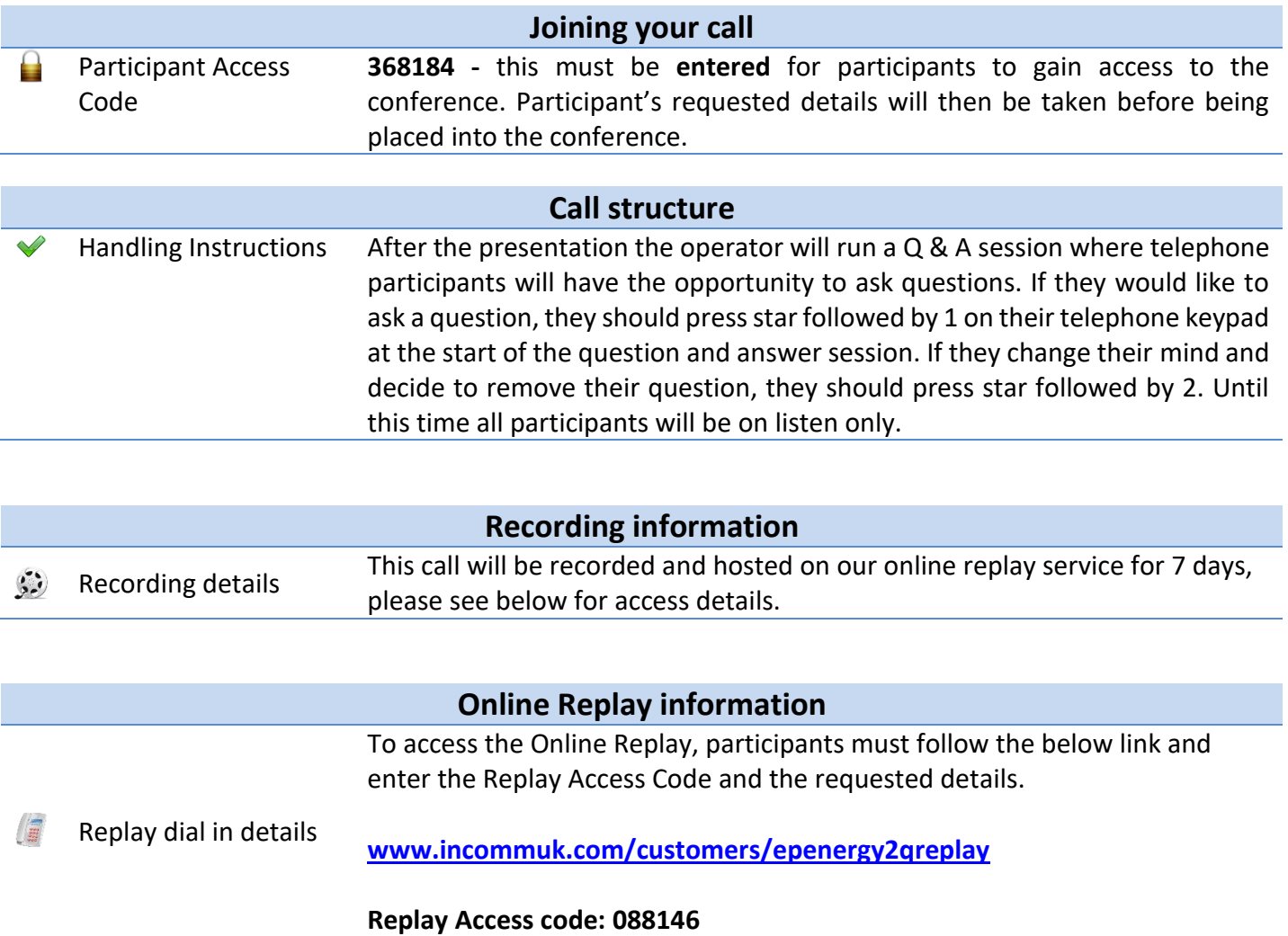

**Investor section on EP Energy web**

To access the 2Q 2018 documents, participants may visit the Investor section on EP Energy's webpage right before the call.

<https://www.epenergy.cz/en/investors/reports/year2018/>

The webpage will include the following documents relating to 2Q 2018 Results:

Consolidated financial statements Management report

Presentation